# **CYCLUS DIGITAAL LEERMATERIAAL**

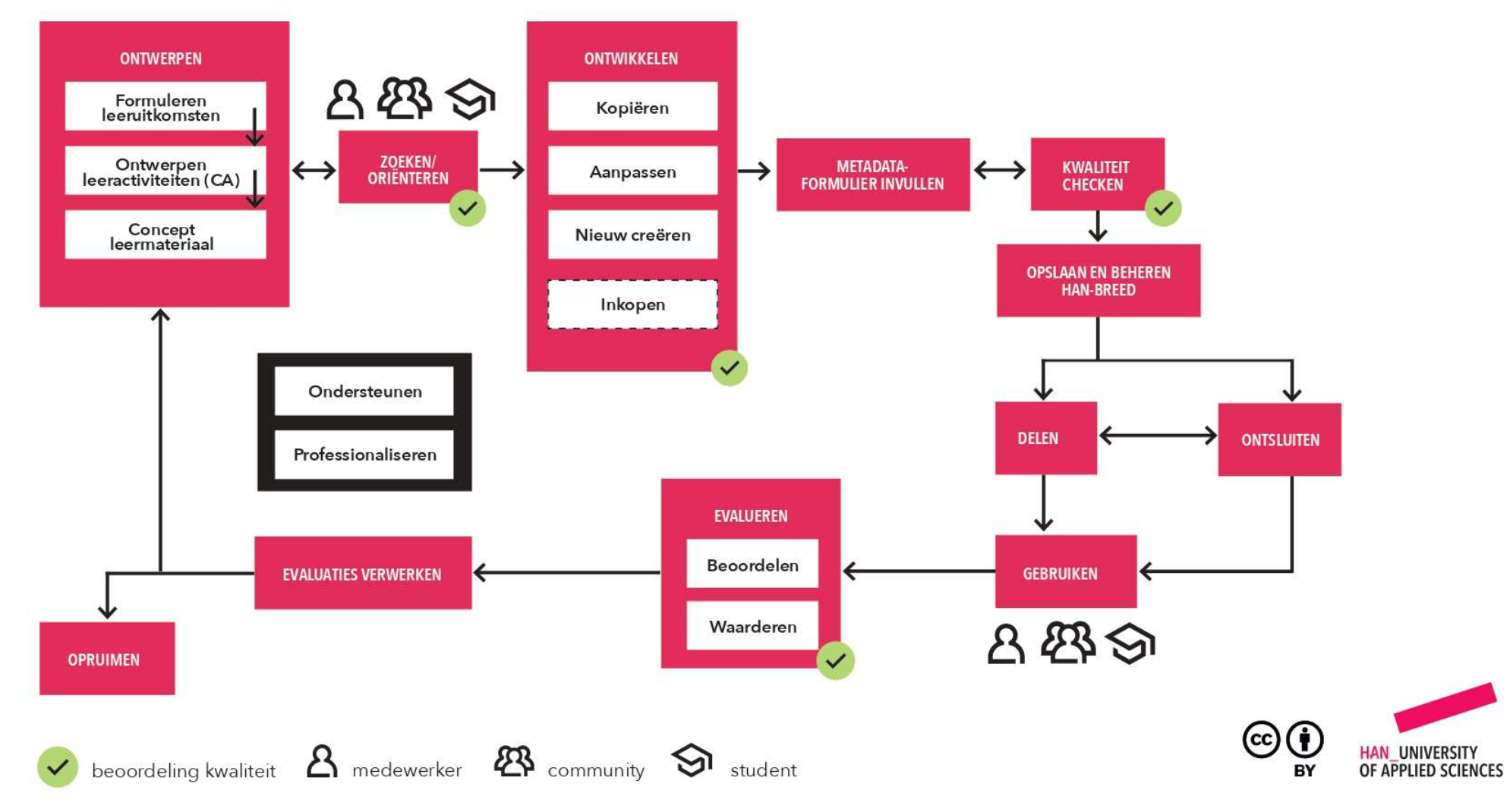

#### Stap 1: Ontwerpen

**TOELICHTING PROCESSTAPPEN**<br>Stap 1: Ontwerpen<br>Concept digitaal leermateriaal uitdenken, rekening houdend met leeruitkomst of doel e Concept digitaal leermateriaal uitdenken, rekening houdend met leeruitkomst of doel en de pedagogischdidactische context en/of leeractiviteit. Dit gaat in een aantal stappen: **OELICHTING PROCESSTAPPEN**<br> **A. Stap 1: Ontwerpen**<br>
Docept digitaal leermateriaal uitdenken, rekening houden<br>
dactische context en/of leeractiviteit. Dit gaat in een aanta<br>
A. Stap 1: (Leer)doel/uitkomst vaststellen<br>
B. St **OELICHTING PROCESSTAPPEN**<br>
tap 1: Ontwerpen<br>
nocept digitaal leermateriaal uitdenken, rekening houdend met leeruitkomst of doel en de pedagogisch-<br>
dactische context en/of leeractiviteit. Dit gaat in een aantal stappen:<br> **OELICHTING PROCESSTAPPEN**<br>
tap 1: Ontwerpen<br>
procept digitaal leermateriaal uitdenken, rekening houdend met leeruitkomst of doel en de pedagogisch-<br>
A. Stap 1: (Leer)doel/uitkomst vaststellen<br>
B. Stap 2: (Leer)activiteit **OELICHTING PROCESSTAPPEN**<br>
ap 1: Ontwerpen<br>
procept digitaal leermateriaal uitdenken, rekening houdend met lee<br>
dactische context en/of leeractiviteit. Dit gaat in een aantal stappe<br>
A. Stap 1: (Leer)doel/uitkomst vastste **• Kwaliteit beoordelen van gevonden leermaterialen (sluit het aan bij mijn eerde beoordelen van gevolution and statistic context envide learchiviteit. Dit gaat in een aantal stappen:<br>
A. Stap 1: (Leer)doel/uitkomst vasts ELICHTING PROCESSTAPPEN**<br>1: Ontwerpen<br>ppt digitaal leermateriaal uitdenken, rekening houdend met leeruitkomst of doel en de pedagogisch-<br>ische context en/of leeractiviteit. Dit gaat in een aantal stappen:<br>Stap 2: (Leer)ac **OELICHTING PROCESSTAPPEN**<br>
external internal internal internal internal internal metal energy for the product of diversal internal inter<br>
A. Stap 1: (Leer)doel/uitkomst vaststellen<br>
A. Stap 1: (Leer)doel/uitkomst vaststel

- 
- 
- 

#### Stap 2: Zoeken/oriënteren

- 
- 
- 

**HAN UNIVERSITY** OF APPLIED SCIENCES

#### Stap 3: Ontwikkelen

Stap 3: Ontwikkelen<br>Optimale mix open/semi-open/gesloten (passend bij <u>constructive alignment</u> en pedagogisch/didactische<br>context)<br>- Kopiëren<br>- Dupliceren en gebruiken van materiaal as it is (retain) context) dap 3: Ontwikkelen<br>1999 - Maria (passend bij <u>constru</u>ment)<br>1999 - Kopiëren<br>1999 - Kopiëren<br>1999 - Manpassen<br>1999 - Het gevonden materiaal aanpassen zodat het pas<br>1999 - Het gevonden materiaal aanpassen zodat het pas 3: **Ontwikkelen**<br>ale mix open/semi-open/gesloten (passend bij <u>constructive alignment</u> en pedagogisch/didactische<br>art)<br>- Dupliceren en gebruiken van materiaal as it is (retain)<br>- Gebruik HAN kwaliteitskader (bijv. huisstij 1993: Ontwikkelen<br>
1993: Ontwikkelen<br>
1994<br>
• Kopiëren<br>
• Kopiëren<br>
• Dupliceren en gebruiken van materiaal as it is (ret<br>
• Aanpassen<br>
• Het gevonden materiaal aanpassen zodat het pas<br>
• Gebruik HAN kwaliteitskader (bijv. 3: Ontwikkelen<br>ale mix open/semi-open/gesloten (passend bij <u>constructive alignment</u> en pedagogisch/didactische<br>ach)<br>Achieven<br>- Het gevonden materiaal aanpassen zodat het past bij conceptualisatie (remix, revise, reuse)<br>- 3: Ontwikkelen<br>ale mix open/semi-open/gesloten (passend bij <u>constructive alignment</u> en pedagogisch/didactis<br>xt)<br>Kopiĕren<br>- Dupliceren en gebruiken van materiaal as it is (retain)<br>- Het gevonden materiaal aanpassen zodat h 3: **Ontwikkelen**<br>- Maak mix open/semi-open/gesloten (passend bij <u>constructive alignmen</u><br>- Maak gebruik van HAN ondersteuning<br>- Maapassen<br>- Het gevonden materiaal aanpassen zodat het past bij conceptualis<br>- Gebruik HAN kwa **tap 3: Ontwikkelen**<br>
ptimale mix open/semi-open/gesloten (passend bij <u>constintext)</u><br>
• Kopiëren<br>
• Dupliceren en gebruiken van materiaal as it is (ret<br>
• Aanpassen<br>
• Het gevonden materiaal aanpassen zodat het pas<br>
• Geb 3: Ontwikkelen<br>
iale mix open/semi-open/gesloten (passend bij <u>constructive a</u>xt)<br>
xt)<br>
Kopiëren<br>
- Dupliceren en gebruiken van materiaal as it is (retain)<br>
Aanpassen<br>- Het gevonden materiaal aanpassen zodat het past bij c 3: Ontwikkelen<br>ale mix open/semi-open/gesloten (passend bij <u>constructive alignment</u> en pedagogisch/didactische<br>xt)<br>- Dupliceren en gebruiken van materiaal as it is (retain)<br>- Het gevonden materiaal aanpassen zodat het pas 3: Ontwikkelen<br>ale mix open/semi-open/gesloten (passend bij <u>constructive alignment</u> en pedagogisch/didactis<br>kt)<br>kopiëren<br>- Gupliceren en gebruiken van materiaal as it is (retain)<br>- Het gevonden materiaal aanpassen zodat h 3: Ontwikkelen<br>
ale mix open/semi-open/gesloten (passend bij <u>constructive alignmen</u><br>
xt)<br>
xt)<br>
Xopiëren<br>
- Dupliceren en gebruiken van materiaal as it is (retain)<br>
Aanpassen<br>
- Het gevonden materiaal aanpassen zodat het p

- -
- -
	-
	-

- 
- 
- 
- 
- 
- of periodic II (passend bij constructive alignt<br>
 Kopiëren<br>
 Dupliceren en gebruiken van materiaal as it is (retain)<br>
 Aanpassen<br>
 Het gevonden materiaal aanpassen zodat het past bij concep<br>
 Gebruik HAN kwaliteitskad xt)<br>- Dupliceren en gebruiken van materiaal as it is (retain)<br>- Aanpassen<br>- Het gevonden materiaal aanpassen zodat het past bij conceptualisatie (remix, revise, reuse)<br>- Gebruik HAN kwaliteitskader (bijv. huisstijl, inhoud maken/zelf iets nieuws te ontwerpen Kolefen<br>- Dupliceren en gebruiken van materiaal as it is (retain)<br>- Het gevonden materiaal aanpassen zodat het past bij conceptualisatie (remix, revise, reuse)<br>- Gebruik HAN kwalitetiskader (bijv. huisstijl, inhoud en aute
	-

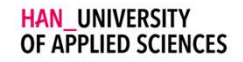

#### Stap 4: Invullen metadataformulier

- 
- <sup>2</sup><br>• Plaats link naar het materiaal of upload materiaal<br>• Bepaal juiste terminologie (maak als mogelijk gebruik vakvoor<br>• Verstrek info over materiaal (auteur, welke cursus, kernwoor<br>• Akkoord van auteur **Example: 1998**<br> **Example: Access Post Access Procedure Constrained Constrained Constrained Constrained Constrained Constrained Constrained Verstrek info over materiaal (auteur, welke cursus, ke<br>
• Akkoord van auteur<br>
• Re**
- **tap 4: Invullen metadataformulier**<br>• Plaats link naar het materiaal of upload materiaal<br>• Bepaal juiste terminologie (maak als mogelijk gebruik vakvocabulair)<br>• Verstrek info over materiaal (auteur, welke cursus, kernwoor **tap 4: Invullen metadataformulier**<br>• Plaats link naar het materiaal of upload materiaal<br>• Bepaal juiste terminologie (maak als mogelijk gebruik vakvocabulair)<br>• Verstrek info over materiaal (auteur, welke cursus, kernwoor **Example:**<br>• Plaats link naar het materiaal of upload materiaal<br>• Bepaal juiste terminologie (maak als mogelijk gebruik vakvocabulair)<br>• Verstrek info over materiaal (auteur, welke cursus, kernwoorden, versie, nivez<br>• Reke
- 
- 

## Stap 5: Kwaliteitscheck

- **Example 1:** Invullen metadataformulier<br>• Plaats link naar het materiaal of upload materiaal<br>• Verstrek info over materiaal (auteur, welke cursus, kernwoorden, versie, niveau etc)<br>• Akkoord van auteur<br>• Rekening houdend me
- 

## Stap 6: Opslaan en beheren HAN-breed

tap 4: Invullen metadataformulier<br>• Plaats link naar het materiaal of upload materiaal<br>• Bepaal juiste terminologie (maak als mogelijk gebruik<br>• Verstrek info over materiaal (auteur, welke cursus, ke<br>• Akkoord van auteur<br>• **• Plaats link naar het materialel of upload materiaal<br>• Plaats link naar het materialal of upload materiaal<br>• Sepaal juiste terminologie (maak als mogelijk gebruik vakvocabulair)<br>• Verstrek info over materiaal (auteur, we** versiebeheer

## Stap 7: Ontsluiten

• Bepaal juiste lerminologie (maak als mogelijk gebruik vakvocabulair)<br>• Verstrek info over materiaal (auteur, welke cursus, kernwoorden, versie, niveau etc)<br>• Akkoord van auteur<br>• Rekening houdend met eisen NL standaarden cursus of onderwijseenheid.

OF APPLIED SCIENCES

## Stap 8: Delen

- -
- 
- (ap 8: Delen<br>• Delen intern<br>• Materialenbank is doorzoekbaar en de materialen<br>• Open/ demi-open delen<br>• Vindbaar en zichtbaar maken voor iedereen/speci 8: **Delen**<br>Delen intern<br>- Materialenbank is doorzoekbaar en de materialen open voor alle HAN-medewerkers (en studenten)<br>- Vindbaar en zichtbaar maken voor iedereen/specifieke groepen buiten de HAN (macro en meso<br>niveau)<br>- Example:<br>
1998: Delen<br>
• Delen intern<br>
• Materialenbank is doorzoekbaar en de materialen<br>
• Open/ demi-open delen<br>
• Vindbaar en zichtbaar maken voor iedereen/speciniveau<br>
• In daarvoor aangewezen repositories en communi<br> 8: Delen<br>Delen intern<br>- Materialenbank is doorzoekbaar en de materialen open voor alle HAN-medewerkers (en studenten)<br>- Vindbaar en zichtbaar maken voor iedereen/specifieke groepen buiten de HAN (macro en meso<br>- Vindbaar e niveau) 8: Delen<br>- Materialenbank is doorzoekbaar en de materialen open voor alle HAN-medewerkers (en st<br>- Materialenbank is doorzoekbaar en de materialen open voor alle HAN-medewerkers (en st<br>- Vindbaar en zichtbaar maken voor ie 8: Delen<br>
Delen intern<br>
- Materialenbank is doorzoekbaar en de materialen open voor alle HA<br>
Open/ demi-open delen<br>
- Vindbaar en zichtbaar maken voor iedereen/specifieke groepen buit<br>
- In daarvoor aangewezen repositories **tap 8: Delen**<br>
• Delen intern<br>
• Materialenbank is doorzoekbaar en de materialen open voor<br>
• Open/ demi-open delen<br>
• Vindbaar en zichtbaar maken voor iedereen/specifieke groep<br>
• In daarvoor aangewezen repositories en **Ien**<br>
intern<br>
intern<br>
internalenbank is doorzoekbaar en de materialen open voor alle HAN-medewerkers (<br>
// demi-open delen<br>
// demi-open delen<br>
// demi-open delen<br>
// demi-open delen<br>
// demi-open delen<br>
//<br>
// demi-open
	-
	-

## Stap 9: Gebruiken

- - Microniveau: HAN-medewerkers (via materialenbank) en studenten (via LMS/digitaal Leerplatform)
		-
- Macroniveau: Externe docenten, studenten, professionals en de samenleving als geheel

## Stap 10: Evaluatie

- Materialenbank is doorzoekbaar en de materialen open voor alle HAN-medewerkers (en studenten)<br>• Opn/ demi-open delen<br>• Vindbaar en zichtbaar maken voor iedereen/specifieke groepen buiten de HAN (macro en meso<br>• In daar delen • Vindbaar en zichtbaar maken voor iedereen/specifieke groepen buiten de HAN (macro en meso<br>
• In daarvoor aangewezen repositories en community platforms<br>
• Materialen worden actief onder de aandacht gebracht<br>
• Materialen
- 

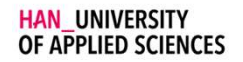

#### Stap 11: Evaluatie verwerken

• Alle beoordelingen en waarderingen worden verzameld en er wordt een keuze gemaakt wat de actie wordt: Beoordeling en waardering kan worden meegenomen in nieuwe fase van ontwerp (bijv. aanpassen materiaal) of besloten kan worden materiaal op te ruimen Figure 11: Evaluatie verwerken<br>• Alle beoordelingen en waarderingen worden verzameld en er wordt een keuze gemaakt wat de actie<br>• wordt: Beoordeling en waardering kan worden meegenomen in nieuwe fase van ontwerp (bijv.<br>• a

#### Stap 12: Opruimen

van gebruiker of past bij het onderwijs ontwerp.

# **COLOFON**

- Titel: HAN cyclus digitaal leermateriaal: versie 1.0
- Auteurs: Marja Versantvoort, Jolanda Chua-Hendriks, Marijn Post
- Uitgever: HAN University of Applied Sciences
- Plaats: Arnhem/Nijmegen
- Afdeling: Verandertraject HAN Aanpak Digitale Leermaterialen
- Publicatiedatum: 10-06-2024
- Versie: 1.0
- Taal: Nederland
- (CC BY 4.0) license.
- **COLOFON**<br>• **Autu**urs: Marja Versantvoort, Jolanda Chua-Hendriks, Marijn Post<br>• **Jutgever: HAN University of Applied Sciences**<br>• Plaats: Arnhem/Nijmegen<br>• **Plaats: Arnhem/Nijmegen**<br>• **Publicative Commons Attribution 4.0** • Omschrijving: In dit document vind je de eerste versie van de cyclus zoals deze wordt doorlopen door digitale leermaterialen op de HAN. De cyclus zoals gevonden in dit document kan vooral gebruikt worden als technische ondersteuning bij het uitwerken van trajecten/projecten rondom digitale leermaterialen.
- Trefwoorden: Digitale leermaterialen, open leermaterialen, cyclus, proces
- **Gebruik de volgende referentie bij hergebruik van (delen van) deze publicatie: Versien (1911)<br>
 Guitgever: HAN University of Applied Sciences<br>
 Plaats: Amhem/Nijmegen<br>
 Afdeling: Verandertraject HAN Aanpak Digitale L** Hendriks, J., & Post, M. (2024). HAN digitale leermaterialencyclus. Nijmegen/Arnhem: HAN aanpak digitale leermaterialen.

OF APPLIED SCIENCES